# **Auto Multiple Choice - Feature # 422: temporisation lors de l'envoi de mails**

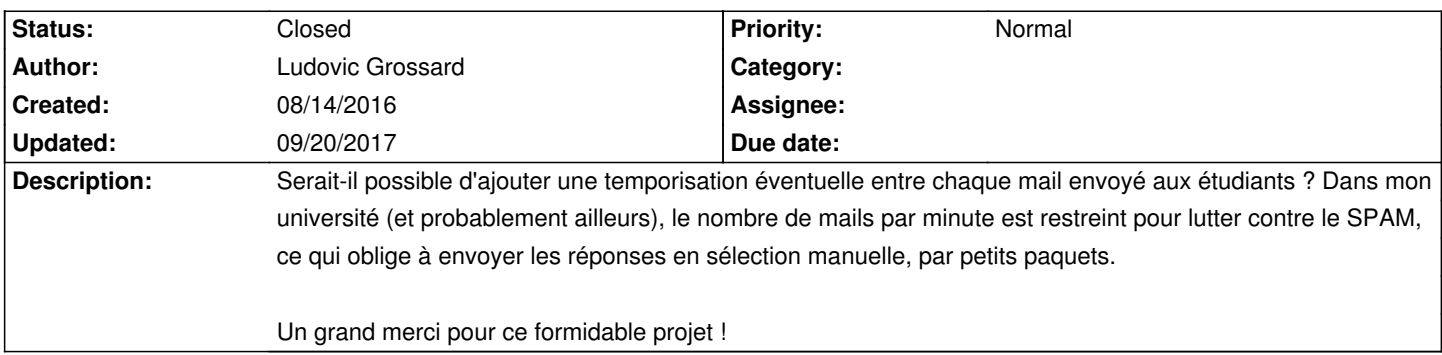

### **History**

#### **08/14/2016 10:39 am - Alexis Bienvenüe**

*- Category deleted (Graphical Interface)*

En attendant une implémentation plus propre, vous pouvez ajouter la temporisation voulue à la fin de la boucle, dans le fichier @/usr/lib/AMC/perl/AMC-mailing.pl@ ligne 276, juste après @\$avance->progres(\$delta);@ :

<pre>

\$avance->progres(\$delta);

sleep 10;

}

</pre>

(ici j'ai supposé que vous souhaitiez une temporisation de 10 secondes).

#### **08/14/2016 11:13 am - Ludovic Grossard**

Merci beaucoup pour l'astuce. Elle va m'être très utile en attendant l'implémentation officielle. Merci également pour votre réactivité !

Bien cordialement

#### **09/21/2016 03:54 pm - Alexis Bienvenüe**

*- % Done changed from 0 to 100*

*- Status changed from New to Resolved*

Applied in changeset commit:4400d025b959.

## **11/30/2016 03:05 pm - Alexis Bienvenüe**

Applied in changeset commit:dda54b703aad.

# **09/20/2017 02:03 pm - Alexis Bienvenüe**

*- Status changed from Resolved to Closed*